# Correction Baccalauréat ES 2012 – Obligatoire

# **Exercice 1**

# *Partie A*

1/ D'après le document 1, on sait que 583799 hectares sur 27 537 688 hectares sont attribués à la Surface Agricole Utile (SAU). Il suffit donc de calculer le rapport suivant :

> Pourcentage = SAU  $\frac{1}{\text{Surface total}} \times 100 =$ 583 799  $\frac{1284 \times 100}{27\,537\,688} \times 100 \approx$  2, 12%

On retrouve bien l'information donnée dans le document 2.

2/ Le pourcentage d'évolution se calcule en appliquant la formule suivante :

$$
Evolution = \frac{Valueu d'arrivée - Valueu r de départ}{Valueu de départ} \times 100
$$

On nous demande le pourcentage d'évolution entre les années 2007 (départ) et 2008 (arrivée), donc

583 799 – 557 133

 $\frac{1}{577}$  133  $\times 100 \approx 4,79\%$ 

Le pourcentage d'évolution de la SAU entre 2007 et 2008 est donc de 4,79%, arrondi à 0,01% près.

## *Partie B*

1/ Dans la calculatrice graphique, on rentre les données du tableau :

Evolution  $=$ 

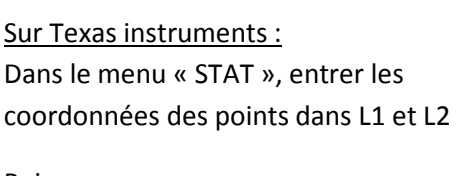

**Info matériel (Régression linéaire) :**

Puis : Touche « STAT » Touche « 4 » : LinReg(ax+b) http://education.ti.com/guidebooks/gr aphing/82stat/TI82STATSBookfre.pdf

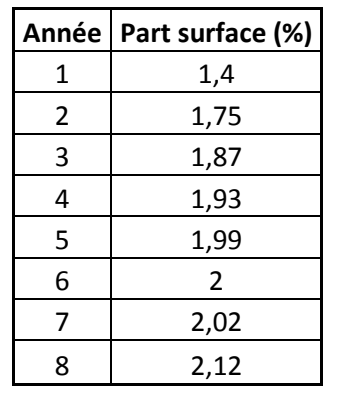

## **Info matériel (Régression linéaire) :**

## Sur Casio:

Dans le menu « STAT », entrer les coordonnées de tous les points dans les colonnes List1 et List2

Puis :

Utiliser la fonction CALC REG X http://eteaching.free.fr/Bts/Poly%20bt s/casio/Ajustement%20lin%E9aire%20 Casio.pdf

La régression linéaire appliquée à ces points donne les valeurs de « a », le coefficient directeur de la droite et « b », l'ordonnée à l'origine de la droite.

On trouve alors :  $a \approx 0.08$  et  $b \approx 1.52$ , valeurs arrondies à 10<sup>-2</sup> près. L'équation de la droite est donc:  $v = 0.08x + 1.52$ 

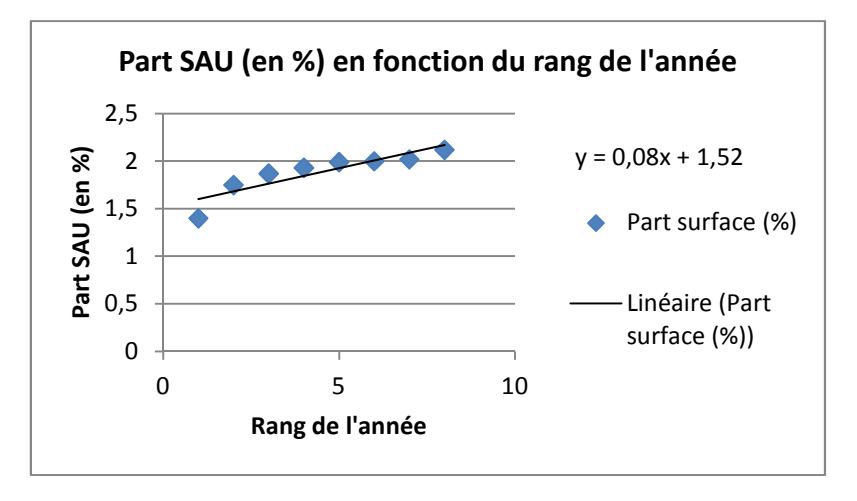

2/ Voici le graphe demandé (ne pas oublier les titres et unités des axes)

3/ Si on rajoute les deux nouveaux points donnés, on obtient le graphe ci-dessous.

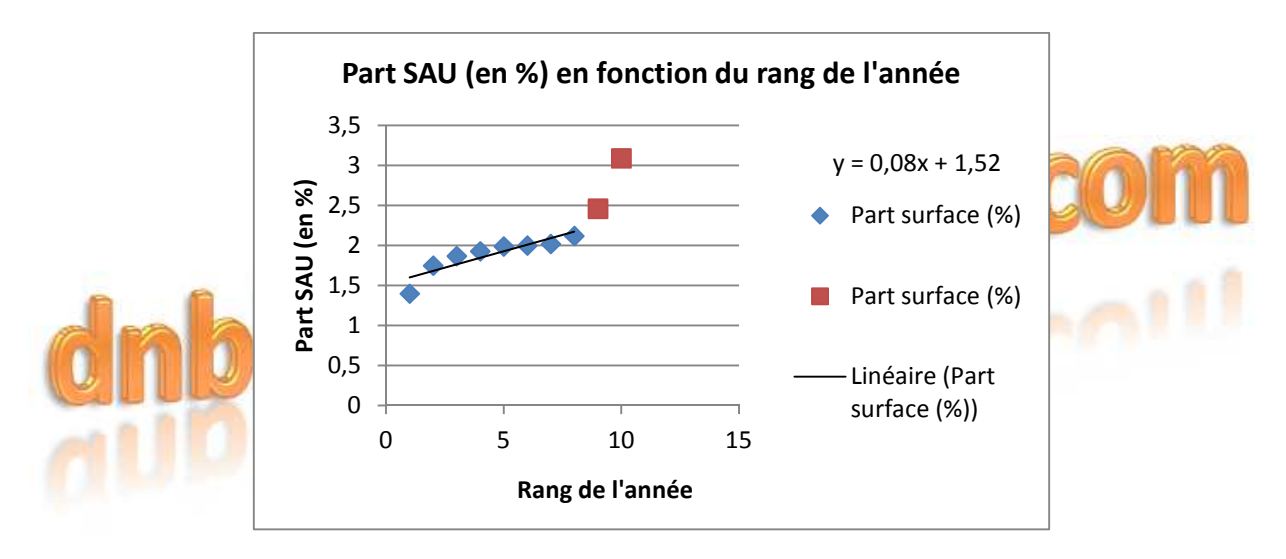

On constate que ces deux points nouveaux s'éloignent beaucoup de la droite d'ajustement. On en déduit que l'ajustement affine n'est pas adapté à ces nouvelles données.

# *Partie C*

On cherche la part de SAU (en %) en 2012, c'est-à-dire à l'année qui se situe au rang 12. L'énoncé nous informe que la modélisation trouvée par les élèves s'applique à l'intervalle [1 ; 12], c'est-à-dire entre les années 2001 et 2012 incluses. Il est donc possible d'utiliser cette modélisation pour déterminer la part de SAU (en %) dans l'agriculture française. Utilisons la formule donnée pour x = 12:

$$
f(12) = 0,0096 \times 12^3 - 0,1448 \times 12^2 + 0,7132 \times 12 + 0,813 \approx 5,1\% < 6\%
$$

On en déduit que l'objectif fixé par le Grenelle de l'Environnement ne devrait pas être atteint en 2012.

# **Exercice 2**

1/ Traduisons l'énoncé à l'aide d'un arbre. Le questionnaire s'intéresse entre autres à deux questions :

- Le nombre de famille de produits achetés (événements A, B et C)
- Les acheteurs sont-ils retraités ou non (événement R et  $\bar{R}$ )

Il est donc possible de réaliser l'arbre suivant :

Avec  $\overline{R}$ , l'événement : « Le questionnaire n'est pas celui d'un retraité »

**NB :** Pour plus de simplicité, je conseille de mettre les probabilités sous la forme décimale, ce nombre étant obligatoirement compris entre 0 et 1.

 $2/ a / L'$ événement  $A \cap R$  se traduit par : Le questionnaire tiré est celui d'un acheteur de 1 à 2 familles de produits et d'un retraité.

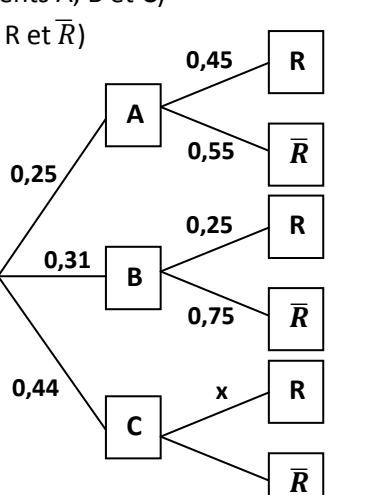

Pour rappel, on calcule cette probabilité en multipliant les probabilités rencontrées sur l'arbre. Ainsi

 $p(A \cap R) = 0.25 \times 0.45 = 0.1125$ 

 $D'$ où  $p(A \cap R) = 0.1125$ , soient  $11.25\%$ .

2/ b/ Le questionnaire tiré est celui d'un acheteur retraité de 3 à 4 familles de produits se traduit par l'événement  $p(B \cap R)$ . De même que la question 2/a/, on a :

## $p(B \cap R) = 0, 31 \times 0, 25 = 0, 0775$

La probabilité que le questionnaire tiré soit celui d'un retraité ayant acheté 3 à 4 familles de produits est donc de  $p(B \cap R) = 0.0775$ , soient 7,75%

2/c/ On sait que 21,7% des sondés sont retraités. C'est-à-dire que la probabilité que le questionnaire tiré soit celui d'un retraité est de :  $p(R) = 0.217$ .

De plus, les questionnaires des retraités se répartissent en 3 familles (événements A, B et C). On a donc:  $p(R) = p(A \cap R) + p(B \cap R) + p(C \cap R)$  $D'$ où :  $p(C \cap R) = p(R) - p(A \cap R) - p(B \cap R) = 0,217 - 0,1125 - 0,0775 = 0,027$ 

La probabilité que le questionnaire tiré soit celui d'un retraité ayant acheté plus de 5 familles de produits est donc de  $p(C \cap R) = 0.027$ , soient 2,7%

3/ Le pourcentage de retraités parmi les acheteurs de 5 familles de produits ou plus correspond à la probabilité de la branche entre de le « C » et le « R » ; ou, en langage mathématique, la probabilité de R sachant C :  $p(R|C)$ . On appelle « x » cette probabilité (située dans l'arbre ci-dessus).

On a :  $p(C \cap R) = p(C) \times x$ 

D'où :  $x = \frac{p(C \cap R)}{p(C)} = \frac{0.027}{0.44}$  $\frac{1}{0.044}$   $\approx$  0,06, soient environ 6%  $<$  8%

Le pourcentage de retraités parmi les acheteurs de 5 familles de produits ou plus est d'environ 6%. Le responsable des ventes lancera donc prochainement sa campagne publicitaire.

# **Exercice 3**

1/ Le nombre dérivé d'une fonction en un point correspond au coefficient directeur de la tangente à la courbe en ce point. De plus, pour chaque minimum ou maximum (extremum), ce coefficient directeur est égal à 0 (c'est-à-dire que la tangente à la courbe en ce point est horizontale)  **Réponse b.**

#### **Rappel :**

- Si un coefficient directeur (ou nombre dérivé) est positif, alors la tangente « monte » (la courbe est croissante)
	- Si un coefficient directeur (ou nombre dérivé) est négatif, alors la tangente « descend » (la courbe est décroissante)
	- Si un coefficient directeur (ou nombre dérivé) est nul, alors la tangente est horizontale (la courbe n'est ni croissante ni décroissante : elle atteint un extremum)

2/ La fonction dérivée f'(x) relie tous les coefficients directeurs des tangentes de la courbe. Ici, on nous demande de résoudre graphiquement  $f'(x) \geq 0$ , c'est-à-dire qu'il faut donner le domaine où la courbe est croissante (lire le rappel de la question 1/). Graphiquement, on constate que la courbe est croissante sur l'intervalle [1 ; 6] → Réponse c.

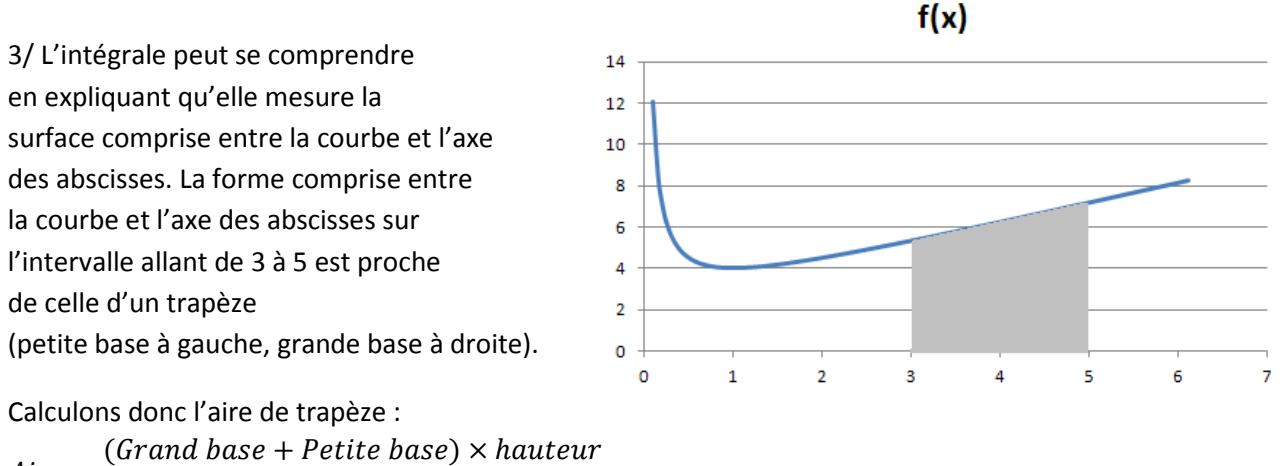

 $Aire =$ 

Graphiquement, on constate que la petite base mesure environ 5, et que la grande mesure environ 7. (Sur le sujet, on voit que la petite base mesure 5,3 environ et que la grande base mesure 7,2 environ). De plus la hauteur mesure 5-3=2.

On a donc :  $Aire = \frac{(7.2+5.3)\times2}{2} = 12.5$ , comprise entre 12 et 13  $\rightarrow$  Réponse a.

4/ Si F set la primitive de f, alors il convient de dériver F pour trouver f.

2

Rappel : L'intégration est l'opération inverse de la dérivation. Ce schéma explique simplement relations qui unissent f et f' d'une part ainsi que f et F d'autre part :

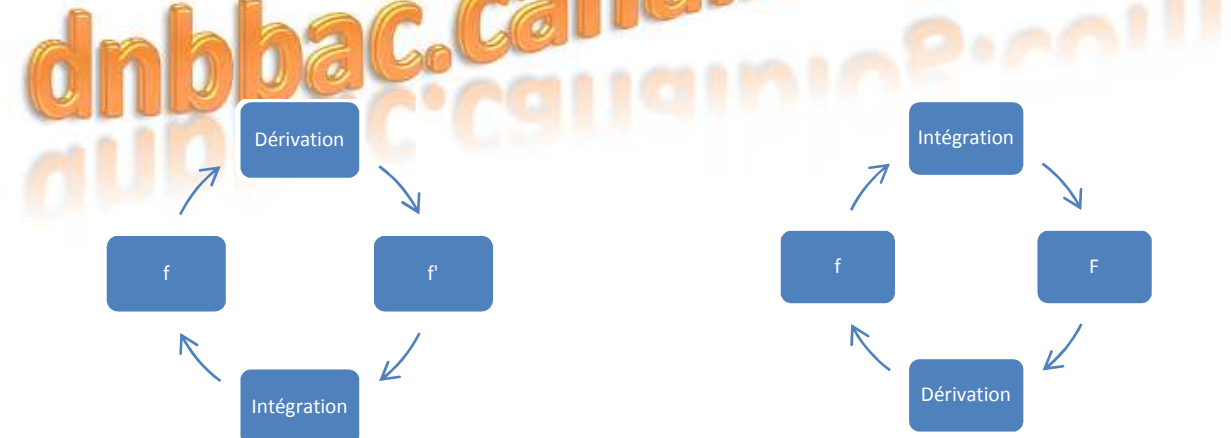

Pour passer de f à f', on dérive. Pour passer de f' à f, on intègre. Pour passe de f à F, on intègre. Pour passe de F à f, on dérive.

Nous avons donc 4 expressions de F. Il est possible de les dériver toutes les 4 et de vérifier si l'une d'elle passe par le point A de coordonnées (1 ; 4) : il faut donc que  $f(1) = 4$ .

Je ne reviens pas sur les règles de dérivation (je rappelle seulement que la dérivée de ln(x) est 1/x).

Réponse a :  $F(x) = \frac{1}{2}$  $\frac{1}{2}x^2 + 2x + 1 \rightarrow F'(x) = f(x) = \frac{2x}{2}$  $\frac{2x}{2} + 2 = x + 2 \rightarrow f(1) = 1 + 2 = 3 \neq 4 \rightarrow \text{Non}$ Réponse b :  $F(x) = 2 + \frac{1}{x} \rightarrow F'(x) = f(x) = -\frac{1}{x^2} \rightarrow f(1) = -\frac{1}{1^2} = -1 \neq 4 \rightarrow \text{Non}$ Réponse c :  $F(x) = \frac{1}{2}$  $\frac{1}{2}x^2 + 2x + \ln(x) \rightarrow f(x) = x + 2 + \frac{1}{x} \rightarrow f(1) = 1 + 2 + \frac{1}{1} = 4 \rightarrow$  Oui Réponse d :  $F(x) = 2x + \ln(x) \rightarrow f(x) = 2 + \frac{1}{x} \rightarrow f(1) = 2 + \frac{1}{1} = 2 + 1 = 3 \neq 4 \rightarrow$  Non

La réponse à la question 4 est donc la **réponse c.**

#### **Exercice 4**

#### *Partie A*

1/Calculons f'(x)

$$
f(x) = (200x - 300)e^{-x-1} + 10
$$

Regardons cette fonction :

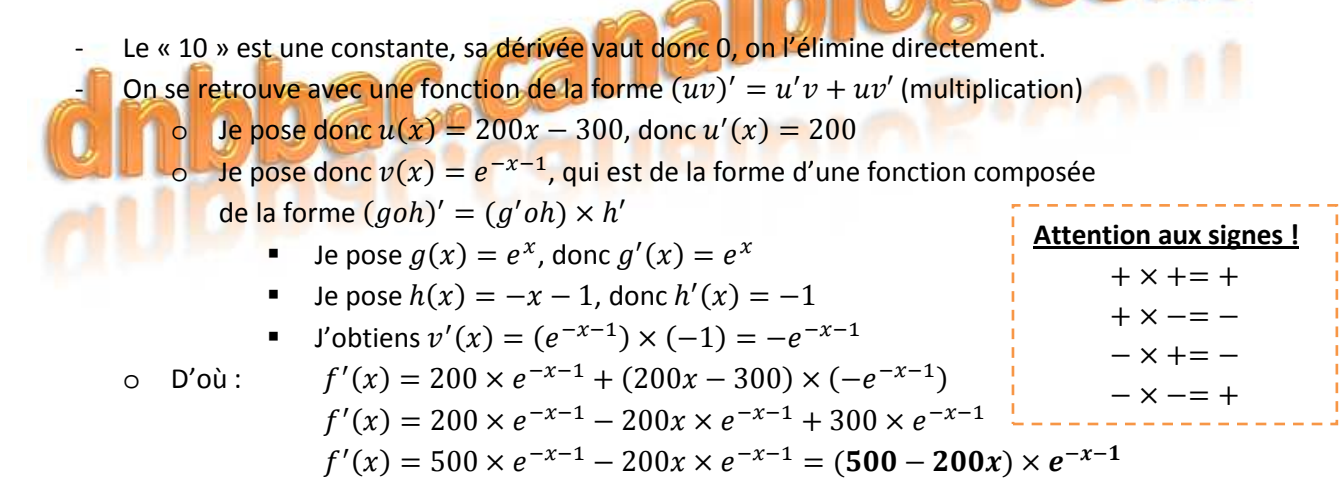

2/ Dressons le tableau des variations de f(x)

Commençons par étudier le signe de f'(x), c'est-à-dire qu'il faut trouver quand  $f'(x) = 0$ . Résolvons donc l'équation  $f'(x) = 0$ . En observant l'expression de f'(x), on se rend compte qu'il s'agit d'un produit de deux termes :  $(500 - 200x)$  et  $e^{-x-1}$ . C'est une équation-produit nul. Donc si  $f'(x) = 0$ , alors au moins un de ses termes est nul. On a donc :

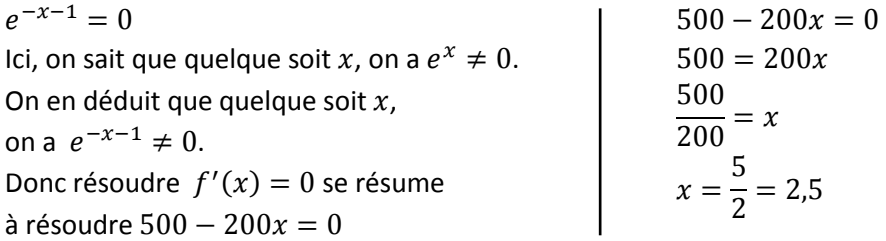

On sait désormais que la fonction admet un maximum (ou un minimum) lorsque  $x = 2.5$ .

Déterminons le signe de  $f'(x)$  avant et après la valeur  $x = 2.5$ . Calculons par exemple  $f'(2)$  et  $f'(3)$ .  $f'(2) = (500 - 200 \times 2) \times e^{-2-1} = 100 \times e^{-3} \approx 4,98 > 0$  $f'(3) = (500 - 200 \times 3) \times e^{-3-1} = -100 \times e^{-4} \approx -1.83 < 0$ 

On en déduit le tableau de variation suivant :

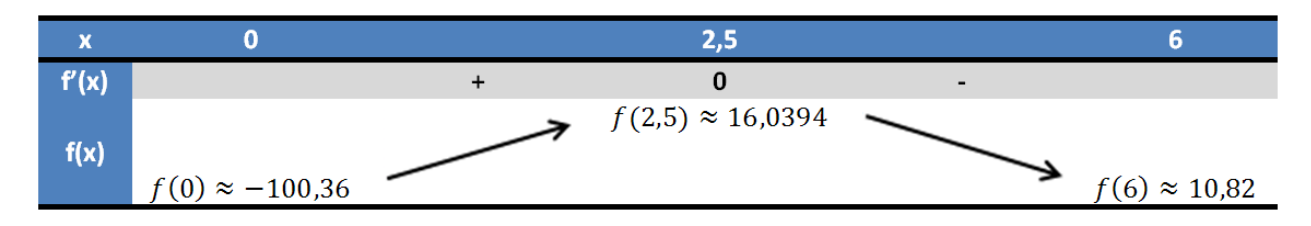

3/ Le tableau de variations obtenu à la question 2/ permet de trouver facilement le maximum de la fonction, c'est-à-dire le maximum du bénéfice. Il est atteint lorsque  $x = 2.5$ : c'est lorsque l'entreprise vend 2,5 centaines d'objets (soient 250 objets) qu'elle fait un bénéfice maximal.

On trouve aussi facilement le montant de ce bénéfice maximal : lorsque l'entre prise vend 250 objets, elle réalise un bénéfice de 16,0394 milliers d'euros, soient 16039 euros (bénéfice arrondi à l'euro près).

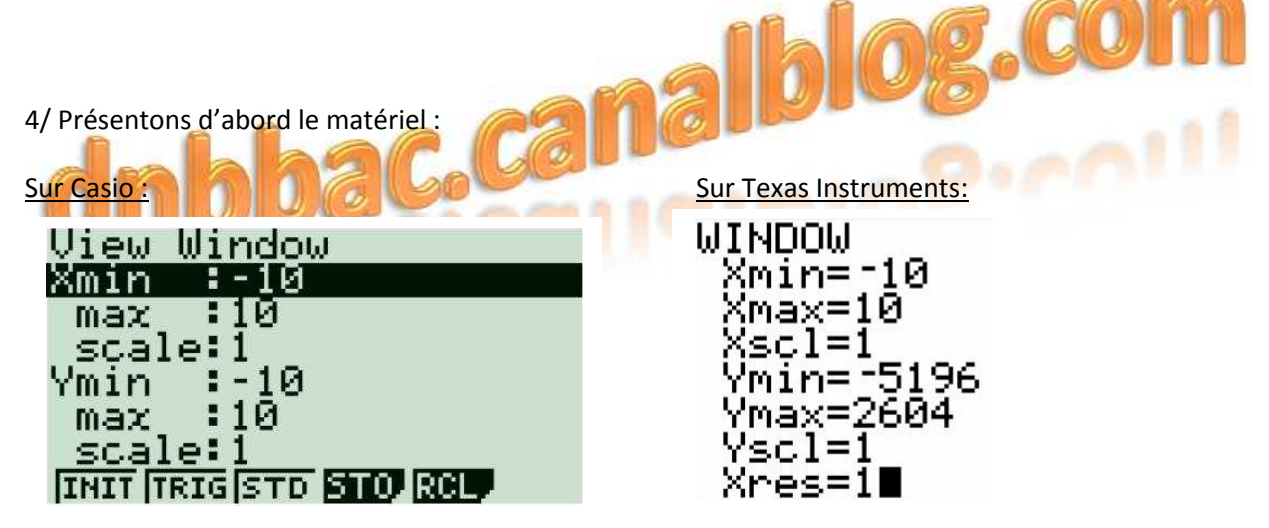

Sur ces deux outils, on va travailler avec :

- $x_{\text{min}}$ : bord gauche de la fenêtre, qui doit être inférieur à  $x_{\text{max}}$
- $-x_{\text{max}}$ : bord droit de la fenêtre, qui doit être supérieur à  $x_{\text{min}}$
- $-y_{min}$ : limite basse de la fenêtre, qui doit être inférieure à  $y_{max}$
- $-y_{\text{max}}$ : limite haute de la fenêtre, qui doit être supérieure à  $y_{\text{min}}$

Sur le sujet, on constate que la fenêtre graphique ne permet pas de voir avec exactitude le maximum de la fonction. Je propose donc les réglages suivants :

- La largeur de la fenêtre peut aller de  $x_{min} = 2$  à  $x_{max} = 3$  (car 2 < 2,5 < 3)

- La hauteur de la fenêtre peur aller de  $y_{min} = 16$  à  $y_{max} = 16,1$  (car  $16 < 16,069 < 16,1$ )

## *Partie B*

1/ On cherche à savoir quand l'entreprise ne vend pas à perte, c'est-à-dire quand le bénéfice devient positif. Par lecture graphique, on constate que le bénéfice devient positif pour  $x \approx 1.1$ . Cette entreprise ne vend pas à perte si elle vend plus de 1,1 centaine d'objets, soient 110 objets.

2/ On sait que  $f(1) = (200 \times 1 - 300) \times e^{-1-1} + 10 = -100 \times e^{-2} + 10 \approx -3.53 < 0$ et que  $f(2) = (200 \times 2 - 300) \times e^{-2-1} + 10 = 100 \times e^{-3} + 10 \approx 14,98 > 0.$ Or, f(x) est dérivable et continue sur l'intervalle [0 ; 6], donc aussi sur l'intervalle [1 ; 2]. De plus f(x) est strictement croissante sur l'intervalle [1 ; 2]. D'après le théorème des valeurs intermédiaires, on en déduit qu'il existe une unique solution  $\alpha$  telle que  $f(\alpha) = 0$ .

3/ Grâce à la calculatrice, on détermine un encadrement de  $\alpha$  à 10<sup>-2</sup> près. Le tableau suivant permet de répondre à cette question.

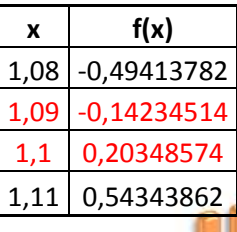

On en déduit que  $1,09 < \alpha < 1,1$ .

4/ L'entreprise est donc bénéficiaire à partir de 1,1 centaines d'objets, soient 110 objets (cohérent avec l'observation graphique faite en question 1/.